## **5:アセスメント発行~応用編~**

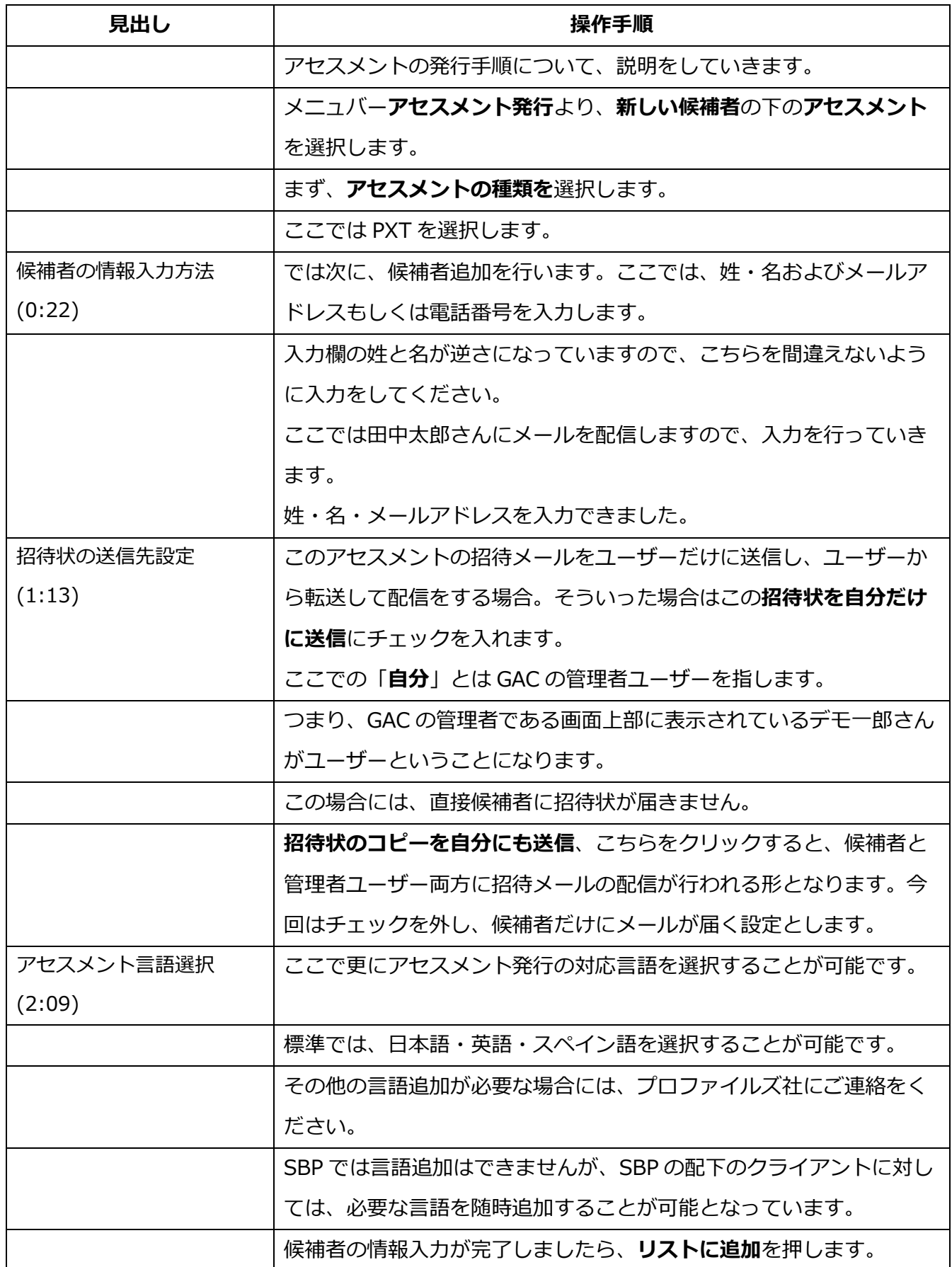

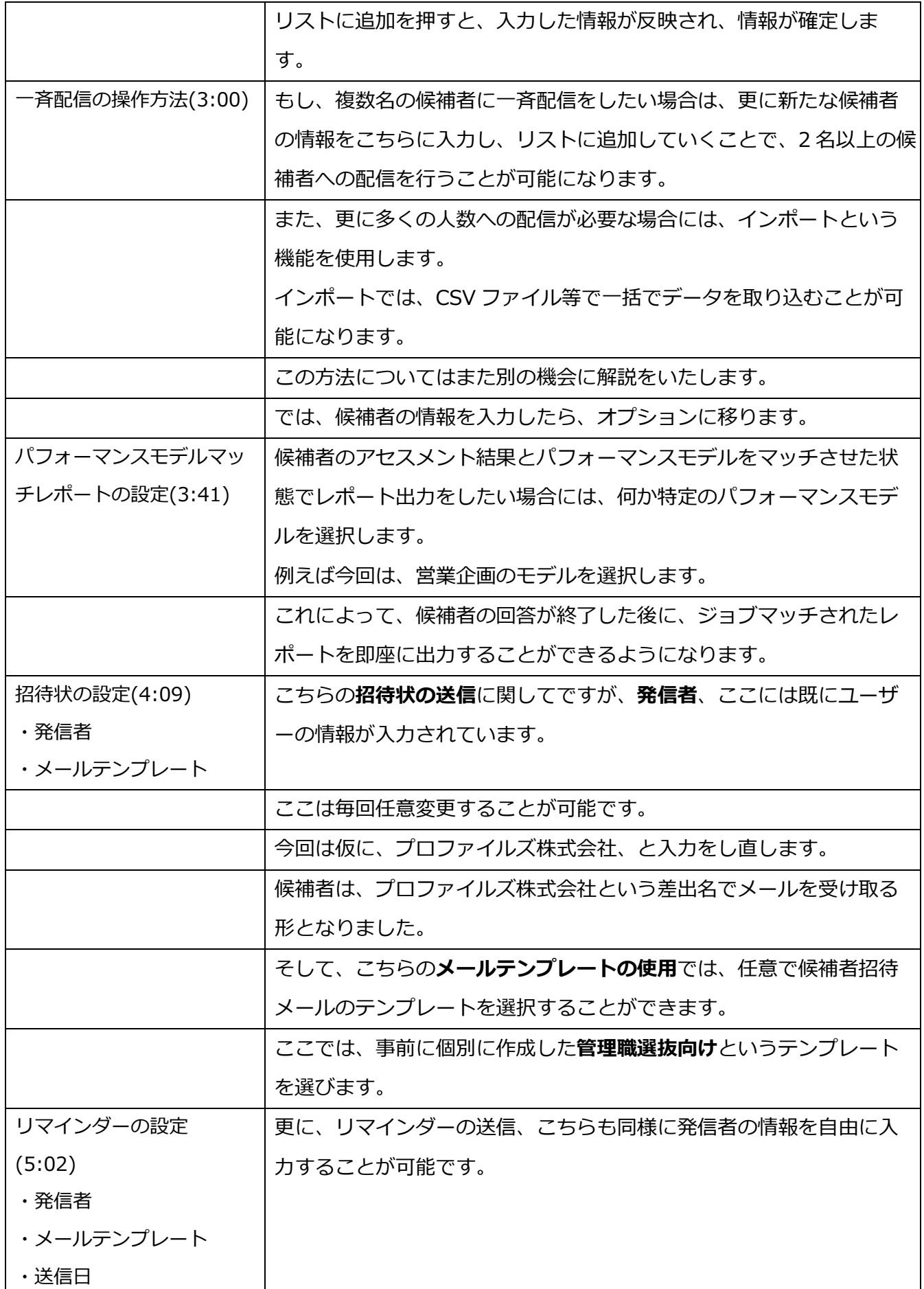

Π

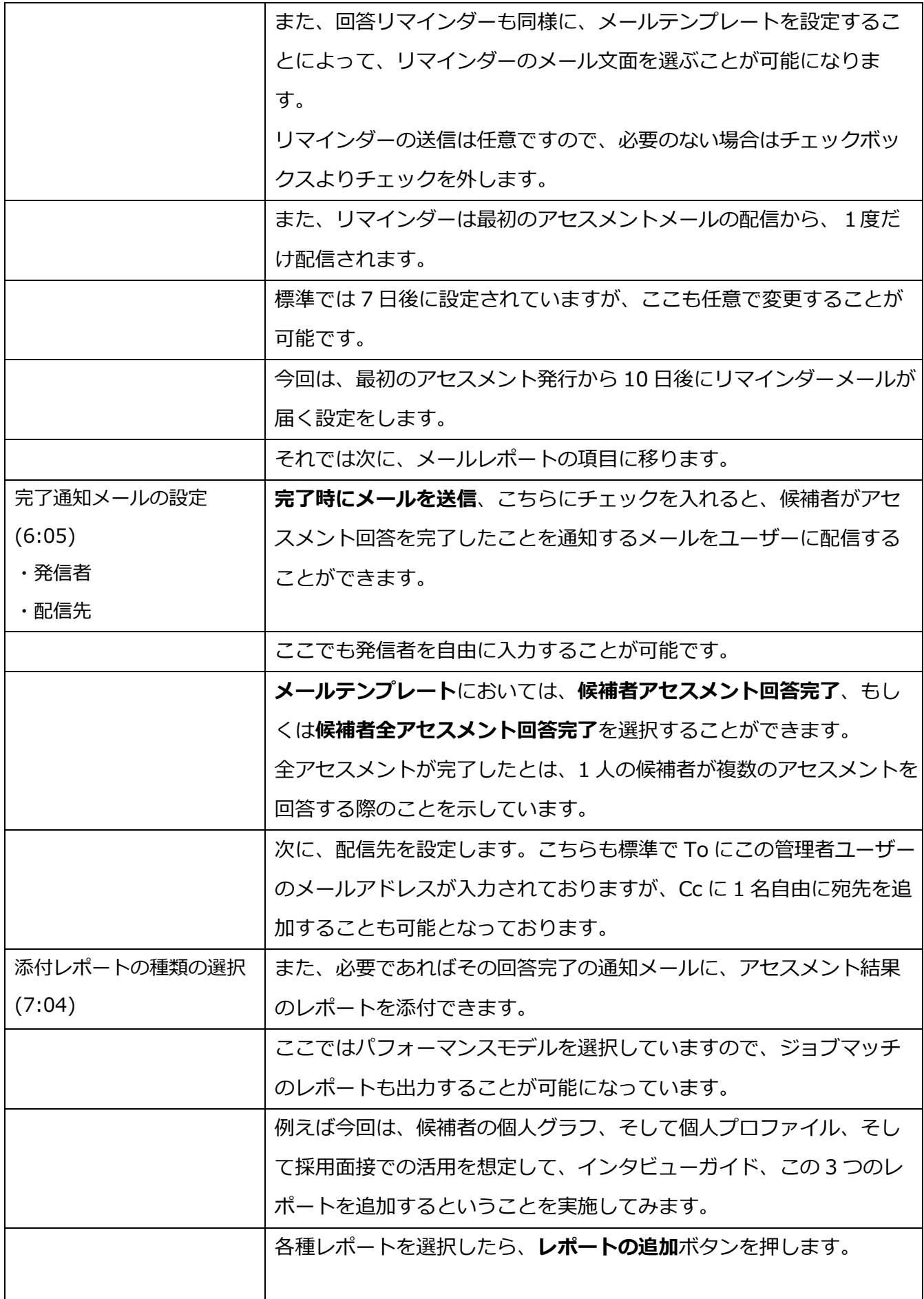

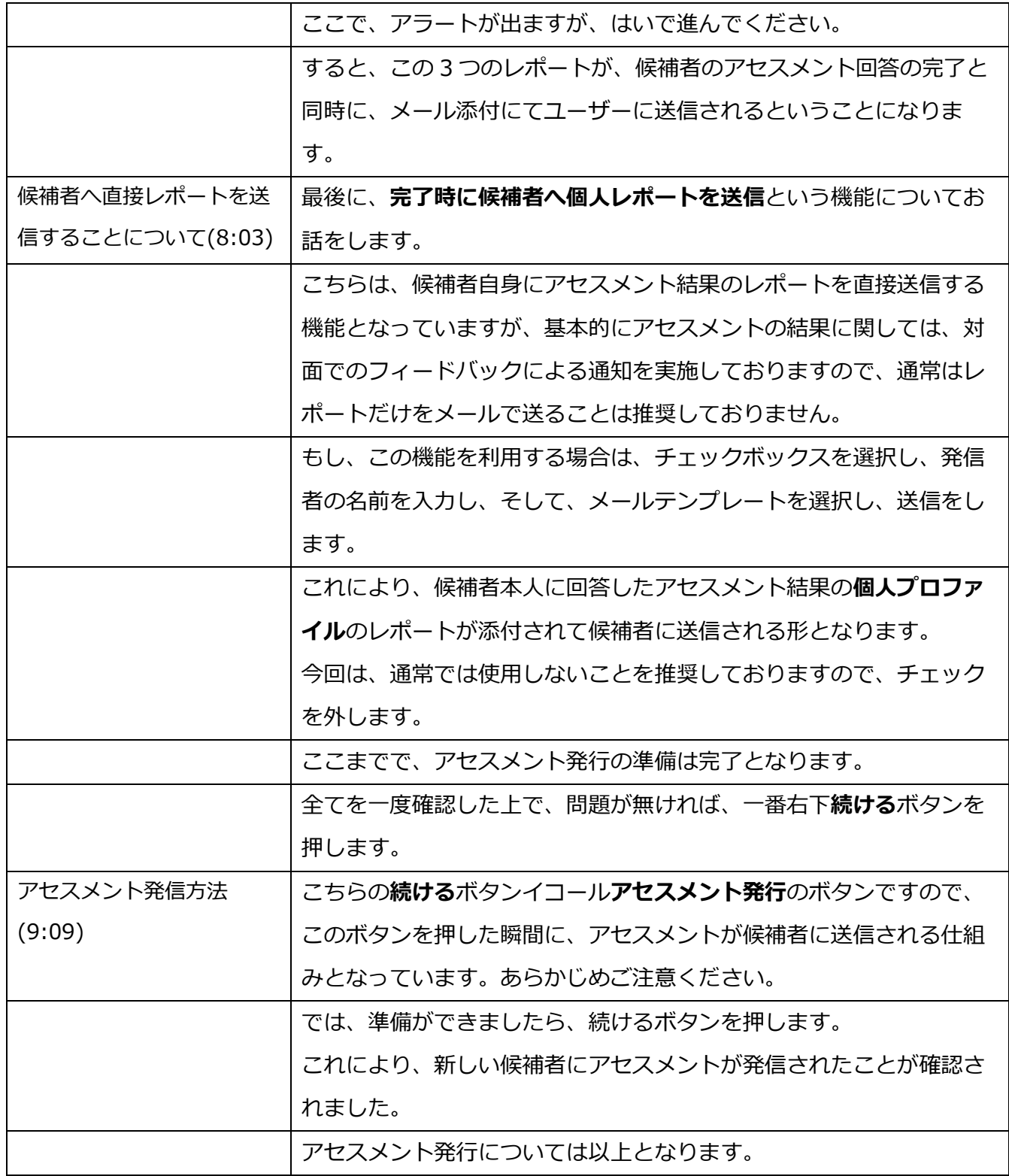